Im Lernmodul »Farbfluss und seitliche Verreibung« stehen die im Farbwerk ablaufenden Prozesse im Mittelpunkt. Da diese bei laufender Maschine nicht eingesehen werden können, gestaltet sich die Verbindung theoretischen Wissens mit Handlungskompetenzen schwierig.

Durch die Erweiterung der Realität (Augmented Reality), also der Einblendung eines virtuellen Farbwerks über der realen Druckmaschine, ermöglicht die Lernanwendung den Einblick in die Druckmaschine und macht die verborgenen Prozesse sichtbar.

## SAL AUGMENTED REALITY

Das Lernmodul kann sowohl in der Augmented Reality erlebt werden (siehe Anleitung) und so z. B. den Berufsschulunterricht anreichern als auch selbstgesteuert und lernortunabhängig bearbeitet werden. Es wird nicht mehr benötigt als ein handelsübliches Smartphone oder Tablet.

Weitere Informationen zum Projekt, zum Lernmodul und der verwendeten Technologie erhalten Sie auf unserer Website.

www.social-augmented-learning.de

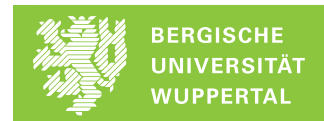

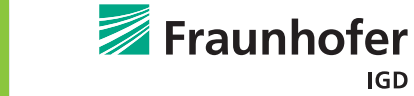

**HEIDELBERG** 

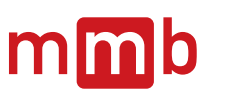

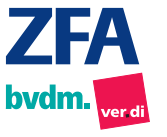

GEFÖRDERT VOM

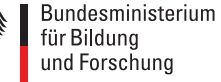

## SAL–LERNMODUL

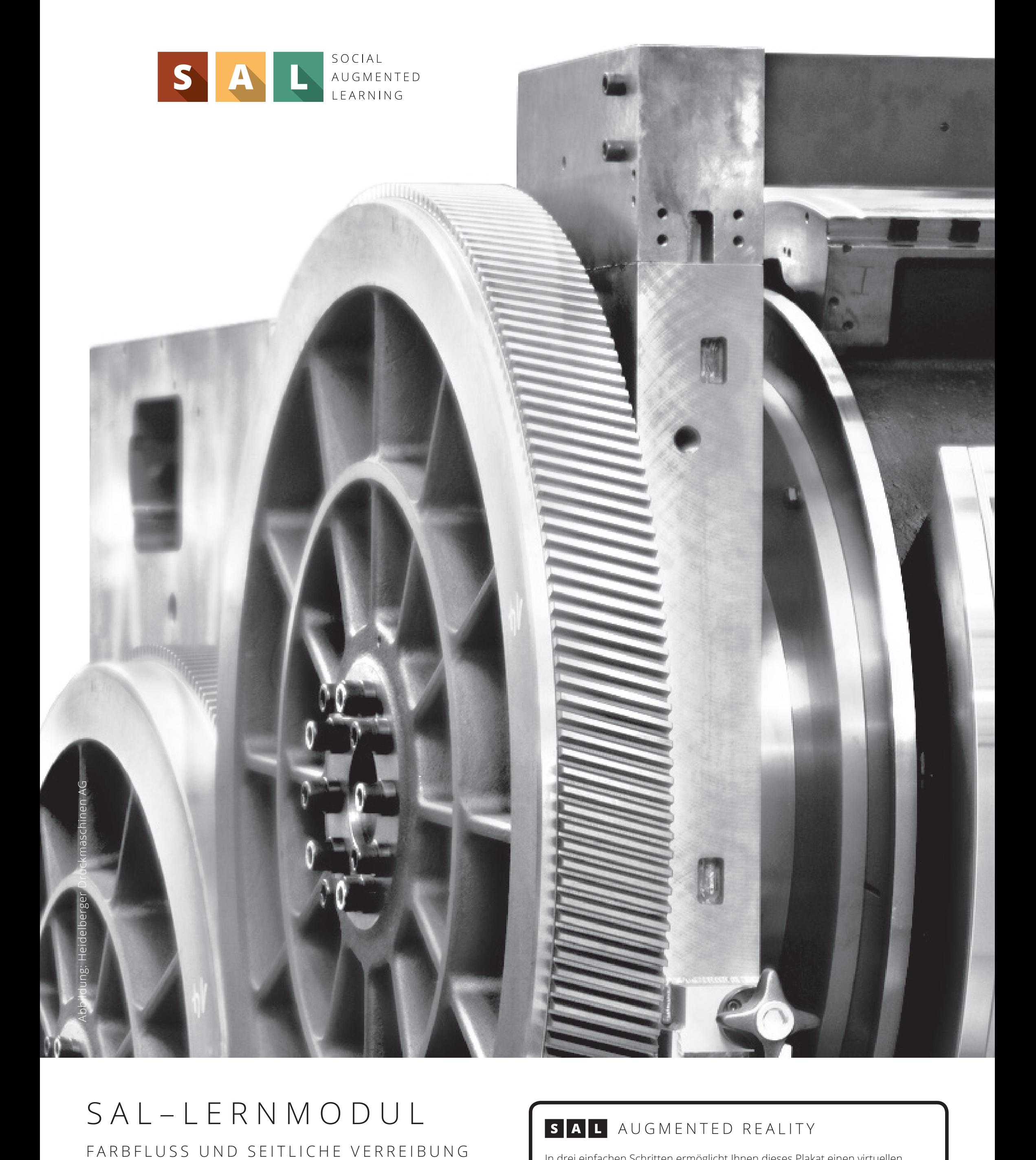

In drei einfachen Schritten ermöglicht Ihnen dieses Plakat einen virtuellen Einblick in das Druckwerk einer Offset-Druckmaschine. Optimiert wurde dieser Einblick für Heidelberger Speedmaster des Typs SM und SX.

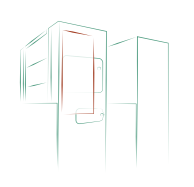

Bringen Sie das Plakat wie skizziert auf der Antriebsseite der Druckmaschine an.

Das Plakat sollte ca. 14 cm vom oberen und 4 cm vom linken Rand des Schutzes platziert werden.

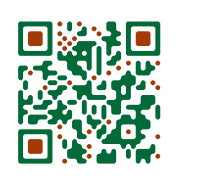

Starten Sie die SAL-App.

Falls Sie diese noch nicht installiert haben, können Sie sie über r www.tiny.cc/sal-app oder den QR-Code kostenfrei herunterladen.

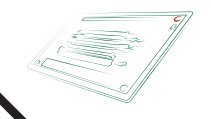

Starten Sie das erste Lernmodul »Farbfluss und seitliche Verreibung«, wechseln Sie wie skizziert in den AR-Modus und richten Sie Ihr Gerät auf dieses Plakat.